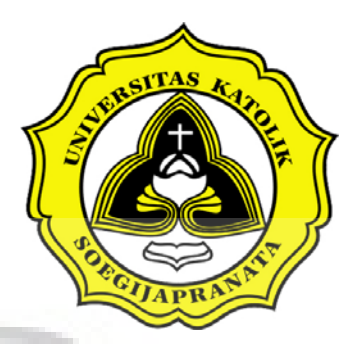

# PROJECT REPORT **ONLINE HIGH SCHOOL STUDENT INFORMATION**

07.02.0056 Paulus Satrio Dewo

2013

# **FACULTY OF COMPUTER SCIENCE SOEGIJAPRANATA CATHOLIC UNIVERSITY**

 $\mathcal{O}$ 

Jl. Pawiyatan Luhur IV/1, Bendan Duwur, SEMARANG 50234 Telp. 024-8441555 (hunting) Web: http://www.unika.ac.id Email: ikom@unika.ac.id

# APPROVAL AND RATIFICATION PROJECT REPORT ONLINE HIGH SCHOOL STUDENT INFORMATION

 This project report has been approved and ratified by the Dean of faculty of Computer Science and Supervisor on  $10^{th}$  January 2013

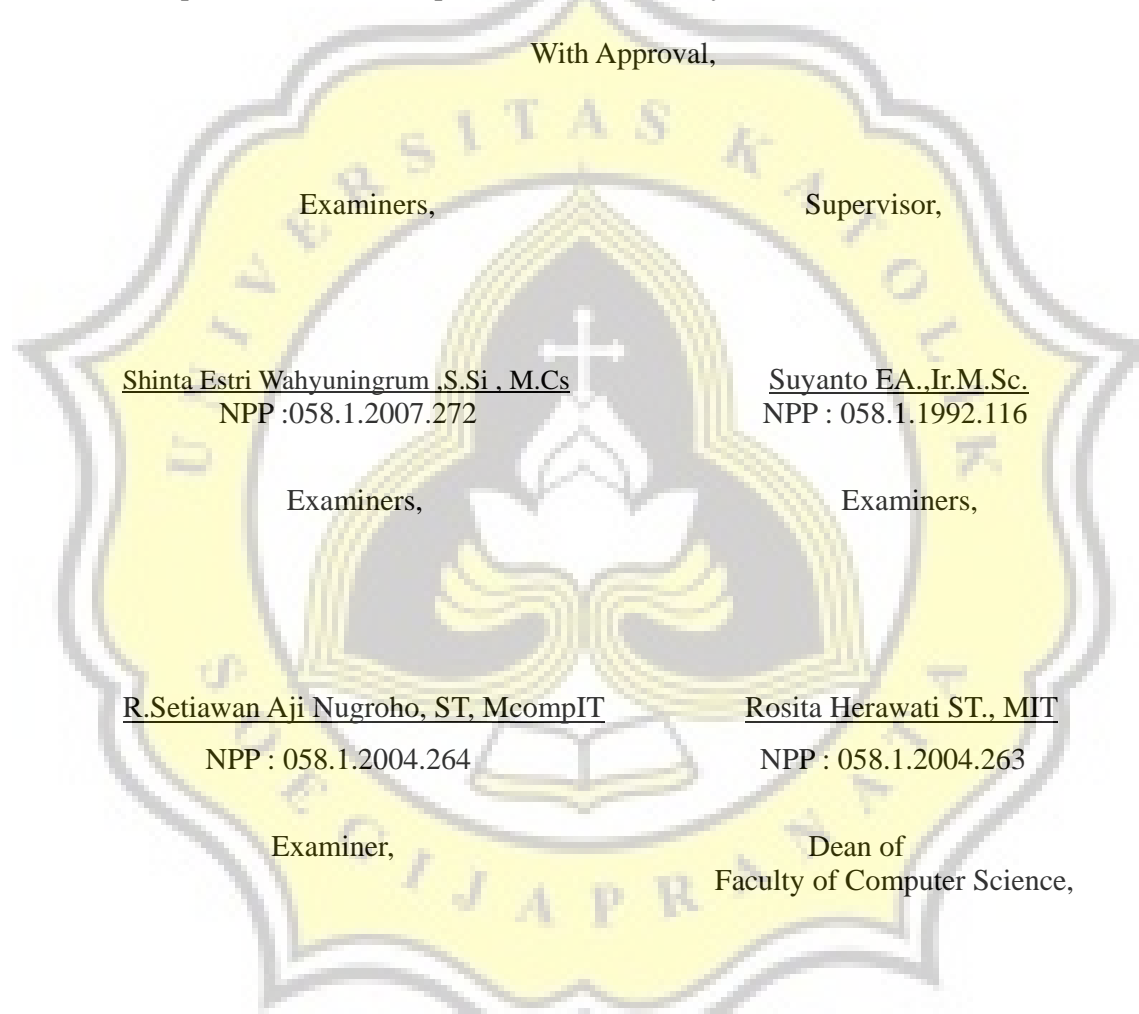

Hironimus Leong, S.Kom., M.Kom<br>
NPP: 058.1.2007.273<br>
NPP: 058.1.2007.273

NPP: 058.1.2007.273

# **STATEMENT of ORIGINALITY**

#### Here with, I

Name : Paulus Satrio dewo

ID : 07.02.0056

Certify that this project was made by myself and not copy or plagiarizes from other people, except that in writing expressed to the other article. If it is proven that this project was plagiarisez or copy the other, I'm ready to accept a sanction.

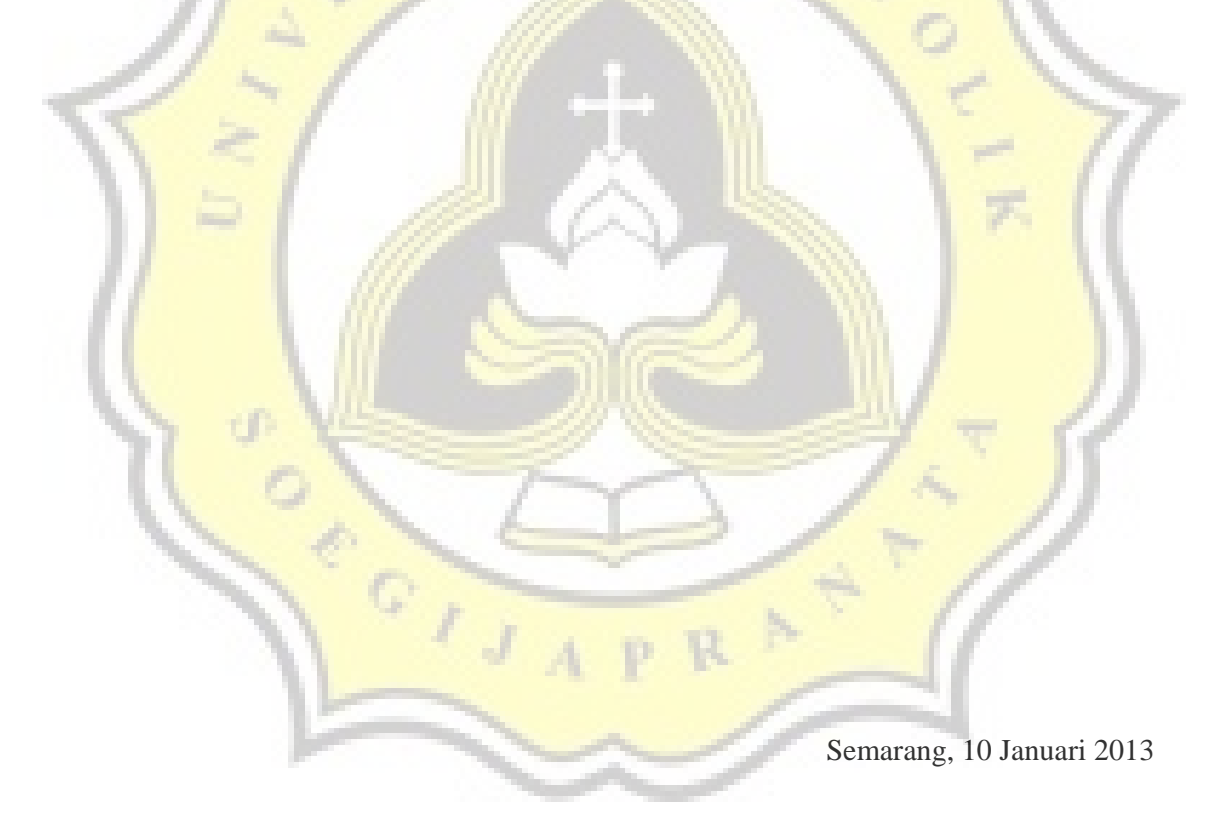

Paulus Satrio Dewo

07.02.0056

#### **FOREWORD**

 First of all I wish a prayer to my God Jesus Christ who has blessed me during the writing of the project "Searching Student With Web-Based and Android Application".

I would like to say thank you to :

1. My family who have supported and prayed for me from start to finish my thesis

2. Mr. Suyanto EA., Ir.M.Sc., as supervisor

3. Mr. Hironimus Leong, S.Kom., M.Kom., The Dean of Faculty Computer Science Soegijapranata Catholic University

4. All Lecturers Faculty of Computer Science Soegijapranata Catholic University Mr.Aji, Mrs.Rosita, Mr. Ridwan, Mrs Shinta Estri Wahyuningrum

5. All of my friends in IKOM who have always supported me

6. And thank you for all who I can not mention one by one.

In completing this report, I am not free from faults and short comings, so if there are errors in the preparation of this report, I asked for constructive criticism and suggestions. Hopefully report can provide benefits to us all.

## **ABSTRACT**

Many things we can do on linux operating system, because linux is an operating system is Open Source (easily expandable). In this first article, I will try to discuss how to configure android application for searching student database from web hosting with android emulator.

Before doing the configuration, make sure that the android emulator has been installed properly. Before install android emulator we need to install JDK and Android platforms advance.

To access student data via android application required an Internet connection and a database that has been built on the free web hosting.

 $\frac{1}{2}$ 

Besides online web hosting we also need local such as the apache server as backup data. Free FTP client can be used as an connections between online web hosting and local hosting. I use FileZilla as an FTP client that serve as data transfer.

## **Table of Content**

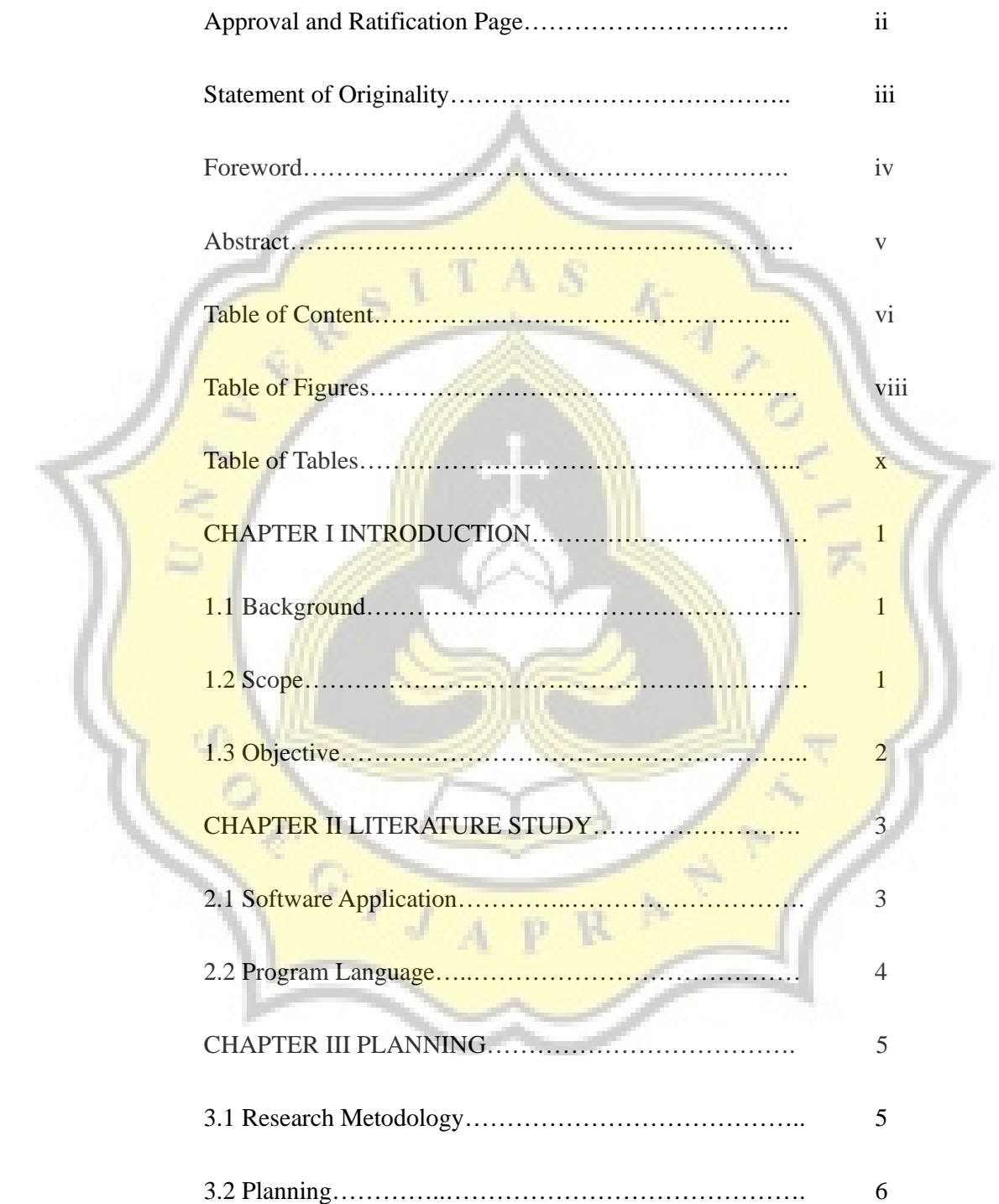

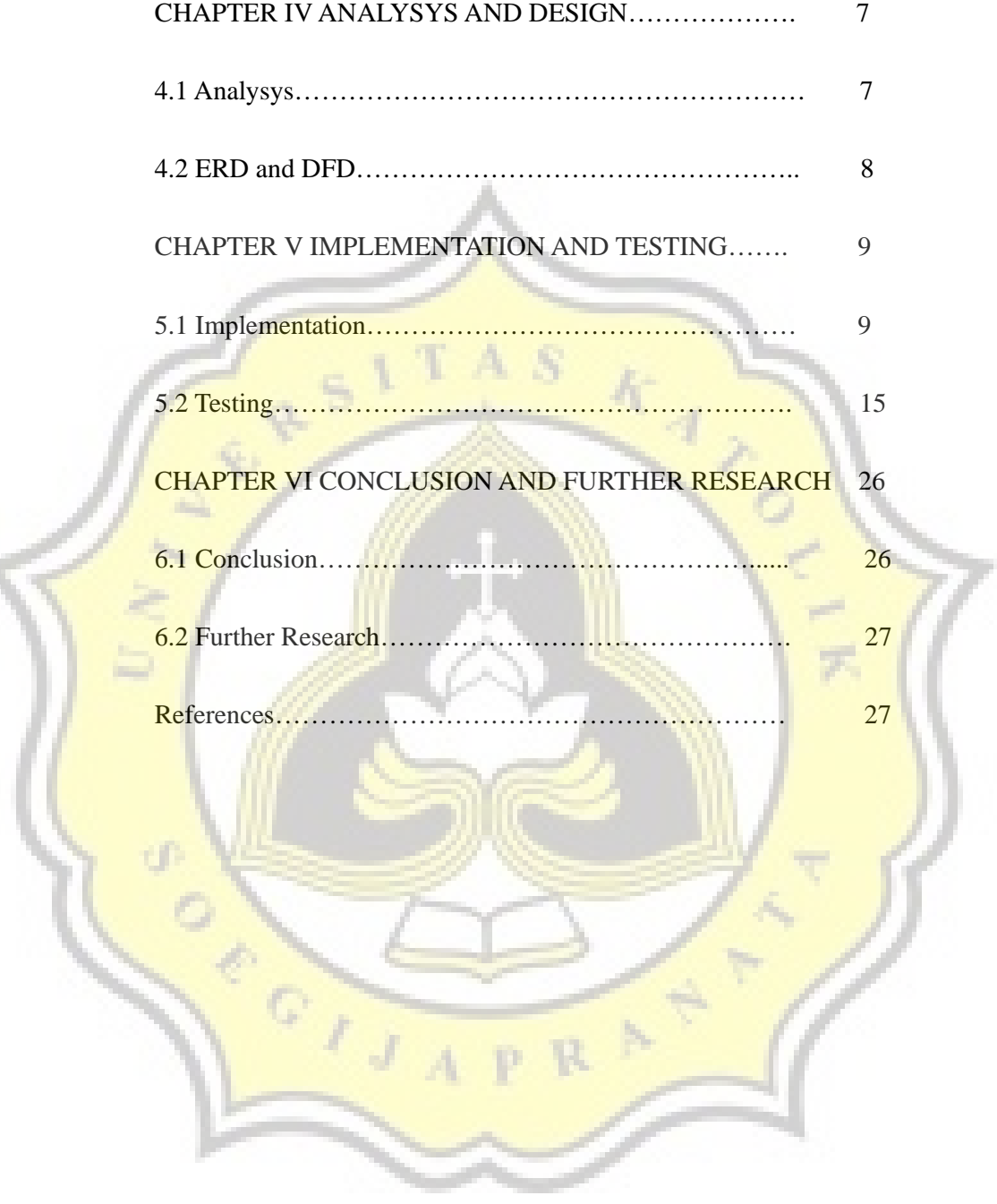

Y.

# **Table of Figures**

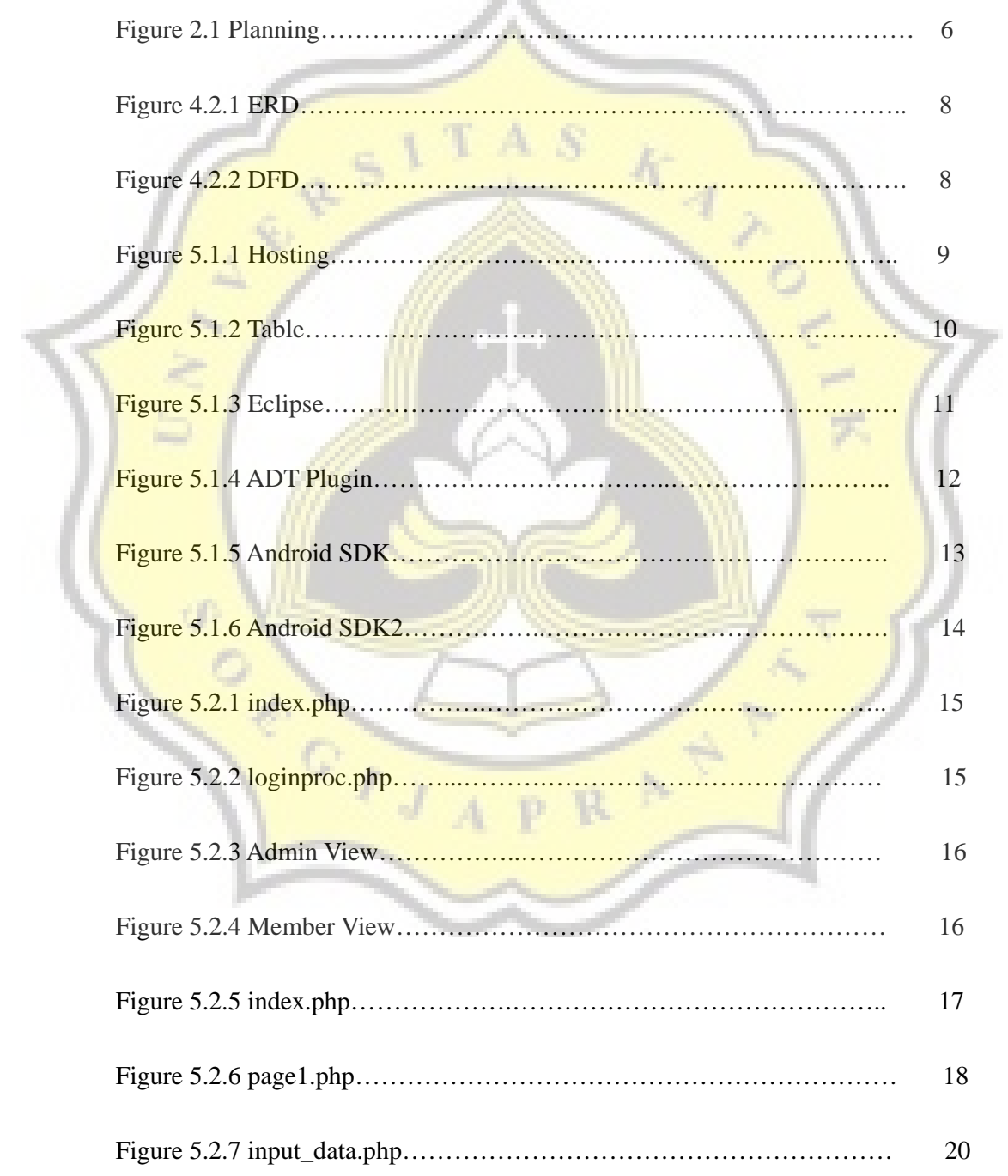

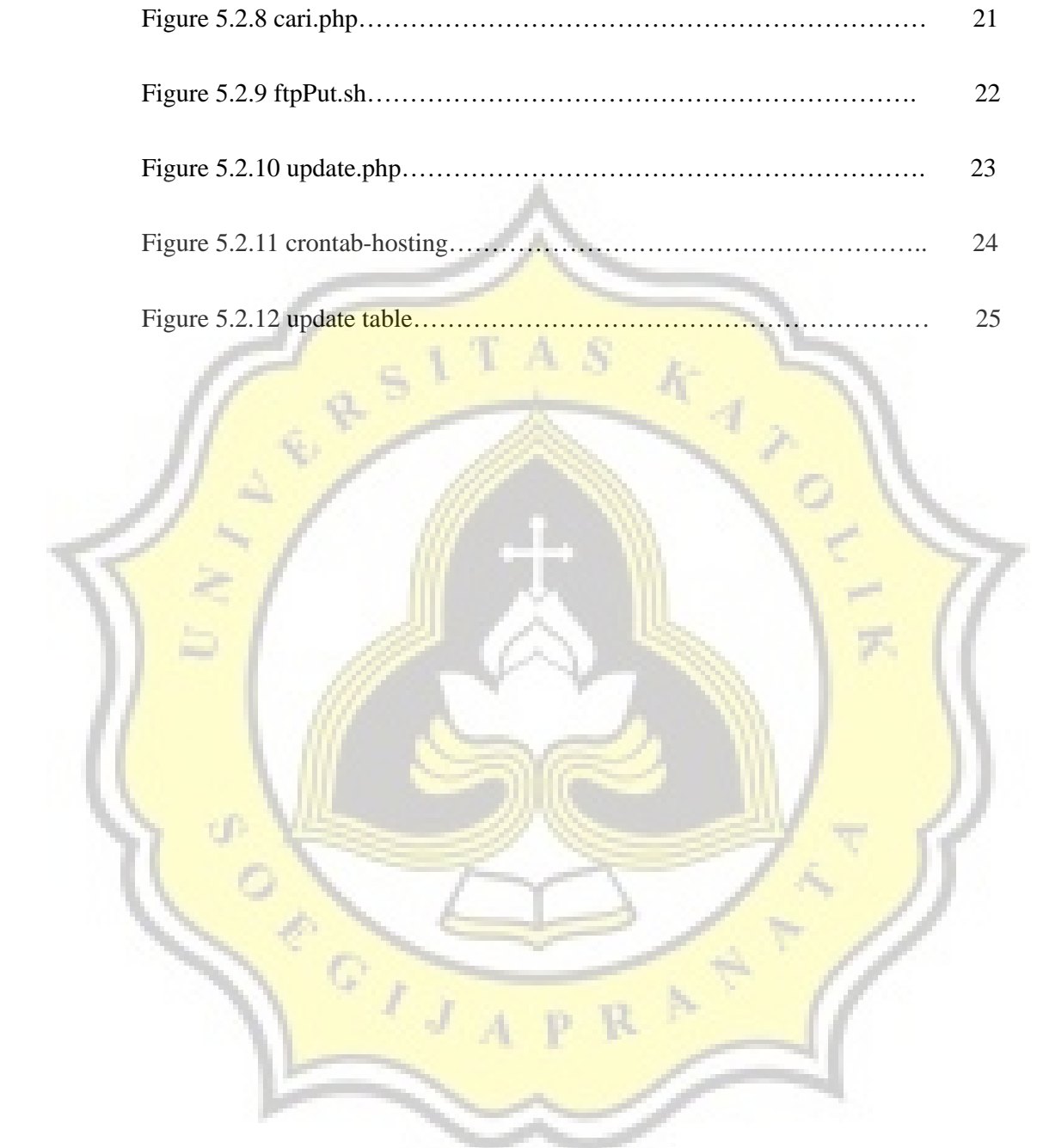

## **Table of Table**

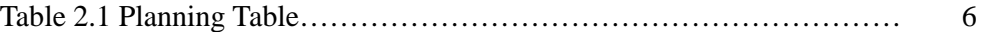

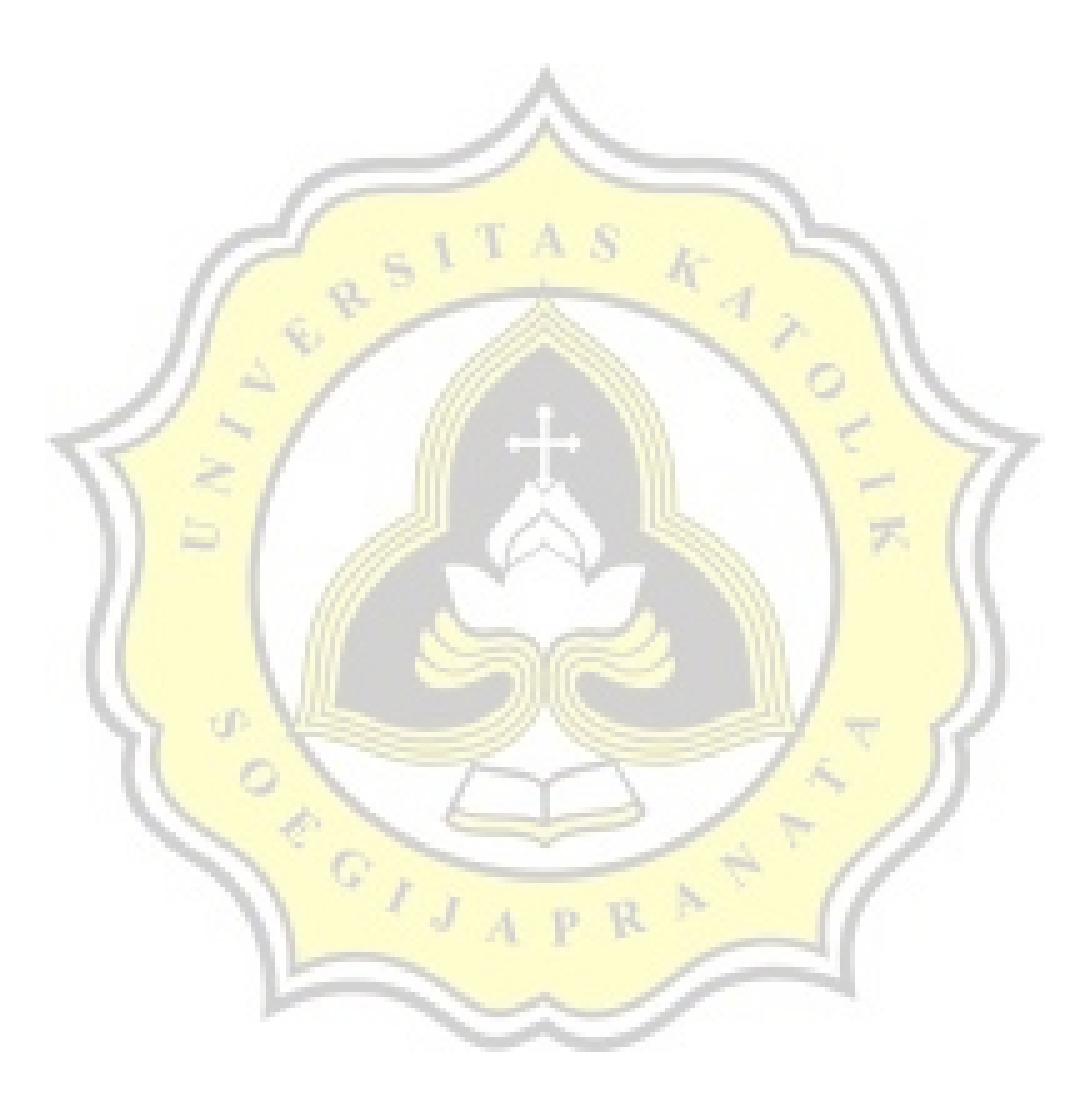